**Załącznik nr 1 do SWZ**

# **OPIS PRZEDMIOTU ZAMÓWIENIA**

M MAŁOPOLSKA

# **PN.:**

# **"WYKONANIE WRAZ Z URUCHOMIENIEM, APLIKACJI I PORTALU EDUKACYJNO-INFORMACYJNEGO MAŁOPOLSKIEGO CENTRUM EDUKACJI EKOLOGICZNEJ w ramach projektu ZIEMIA – WODA – POWIETRZE Małopolskie Centrum Edukacji Ekologicznej <sup>w</sup> Ciężkowicach"**

### **I. Ogólny opis portalu**

Portal ma być o charakterze edukacyjno-informacyjnym, który będzie wsparciem w edukacji ekologicznej, a także służyć będzie promocji zasobów przyrodniczo-krajobrazowych Pogórza Ciężkowickiego. Jest dedykowany nauczycielom przyrody, ekologii, organizacjom pozarządowym i innym osobom i instytucjom zajmujących się pracą z dziećmi i młodzieżą ze szczególnym nastawieniem na prowadzenie edukacji ekologicznej, turystom i wszystkim osobom zainteresowanym walorami przyrodniczo-krajobrazowymi Pogórza Ciężkowickiego.

Portal ma być formą bazy danych z atrakcyjnym interfejsem użytkownika, który pozwoli na konfigurację poprzez zalogowanego użytkownika programu lekcji, scenariusza gry i zabawy związanej z Pogórzem Ciężkowickim i atrakcjami w okolicach Ciężkowic.

Przygotowanie i konstruowanie lekcji i scenariusza ma odbywać się poprzez konfigurację i wybór z bazy przygotowanych elementów (kafelków) podzielonych tematycznie na dziedziny edukacyjne i tematy związane z obiektami: flora, fauna, geologia, ekologia, środowisko, zasoby wodne, zrównoważony rozwój, zajęcia praktyczne i warsztatowe, gry i zabawy.

Portal ma zawierać też **20 gotowych konfiguracji/scenariuszy lekcji edukacyjnych** . Całość nawigacji ma odbywać się za pomocą formy WIZARD-a (konfiguratora), który prowadzi edukatora poprzez zakresy tematyczne.

Portal ma zawierać także dodatkowe treści mające być inspiracją zarówno dla edukatorów, jak i samych uczniów, w tym część poświęconą "zielonej sztuce" oraz dobrym praktykom ekologicznym. Portal ma zawierać elementy interaktywnych gier i zabaw możliwych do wykorzystywania zarówno w działalności edukacyjnej Małopolskiego Centrum Edukacji Ekologicznej w Ciężkowicach, jak i dla samodzielniej rozrywki odbiorców portalu.

Dodatkowo – poprzez zamieszczone treści opisujących walory przyrodniczo-krajobrazowych Pogórza Ciężkowickiego – ma on stanowić witrynę promującą i upowszechniającą Podgórze Ciężkowickie jako atrakcyjne miejsce spędzania wolnego czasu przez różne grupy odbiorców.

Portal będzie składał się z dwóch zasadniczych elementów:

- 1. **element edukacyjny**, który będzie obejmował:
	- scenariusze lekcji (min. 20), (karty pracy, ćwiczenia);
	- gry i zabawy edukacyjne;
	- dobre praktyki;
	- Małopolskie Centrum Edukacji Ekologicznej w Ciężkowicach (ekspozycja i oferta edukacyjna);
	- **•** linki/informacie o innych małopolskich placówkach realizujących ekologiczne działania edukacyjne (m.in. Zespół Parków Krajobrazowych Województwa

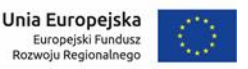

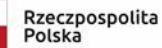

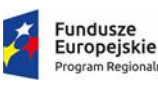

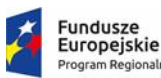

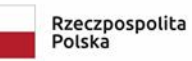

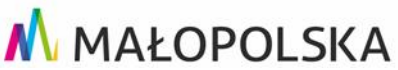

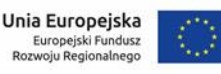

Małopolskiego, Tatrzański Park Narodowy, Pieniński Park Narodowy, Ojcowski Park Narodowy, Gorczański Park Narodowy, Magurski Park Narodowy, Babiogórski Park Narodowy).

- 2. **element promocyjno-turystyczny** obejmujący:
	- informacje o Pogórzu Ciężkowickim (informacje ogólne, atrakcje turystyczne, architektura i zabytki, krajobraz, rzeźba terenu, flora, fauna, specyficzne utwory geologiczne, obszary chronione na terenie pogórza);
	- przewodniki po Pogórzu Ciężkowickim (w tym mapa do wydruku/ pobrania na urządzenia mobilne).

### **Zakładana funkcjonalność działania sekcji użytkownika zarejestrowanego.**

Przykład - edukator chce utworzyć program lekcji i scenariusz edukacyjny:

- nadaje temat;
- dokonuje wyboru zakresu tematycznego;
- dokonuje wyboru celów edukacji oraz umiejętności i zakresu wiedzy poznawczej;
- wybiera grupę docelową;
- z poszczególnych zakładek (tematy, gry, zabawy, teren), dokonuje wyboru poszczególnych kafelków z treściami przygotowanymi: flora, fauna, geologia, woda, ekologia, turystyka itp.;
- **każdy z nich zawiera informacie o zakresie i przewidywanym czasie:**
- tym samym po wyborze i układzie takiej lekcji w postaci kafelków otrzymuje informację o elementach, ich chronologii oraz czasie trwania.

Może zapisać taką lekcję i ją wydrukować lub opublikować w formie PDF. Może ją rozesłać do uczestników lub opublikować w dowolnej formie.

Zawiera ona także znak wodny Ciężkowic oraz identyfikację umożliwiającą nawiązanie do zasobów turystycznych i ekologicznych gminy, stronę www i informację o programach w ramach jakich zostało to zrealizowane.

Każdy zarejestrowany użytkownik ma swoją unikalną bazę danych, gdzie tworzy, gromadzi i edytuje stworzone przez siebie scenariusze, może je publikować, drukować lub zapisywać w formie gotowych fiszek. Do narzędzia można wracać wielokrotnie, można tez przesyłać i tworzyć dostęp dla uczniów i członków grupy.

Projekt zakłada stworzenie oprogramowania, umożliwiającego realizację zadań w oparciu o system obsługi bazy danych, edycji poszczególnych pozycji, zapewnienia interakcji oraz różnych poziomów dostępu, czytelnej formy wizualnej w formie portalu edukacyjnego powiązanego z obszarem pogórza.

Zawierać będzie następujące moduły oprogramowania w jednorodnym środowisku wykonanym jako dedykowane oprogramowanie aplikacyjne:

- moduł bazodanowy dla administratora/edukatora/nauczyciela. Zawierać będzie informacje, które będą pomocne w doborze treści programowych i ułatwiających dobór odpowiedniej kombinacji w postaci scenariusza edukacyjnego dla uczniów zwiedzających lub uczestników. Obejmuje stworzenie silnika i struktury aplikacji:
	- a) interfejsu graficznego bazy danych oraz centralnego modułu tworzenia scenariuszy lekcii,
	- b) interfejs graficzny panelu edukatora,

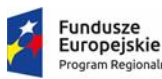

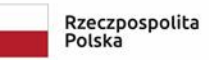

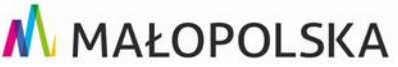

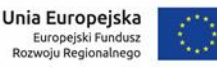

c) silnika aplikacji bazodanowej oraz zdalnego panelu scenariuszy edukacyjnych, który umożliwiać będzie korzystanie z uprzednio przygotowanych plików (modułów) edukacyjnych podzielonych tematycznie.

Całość oprogramowania zostanie wyposażona w interfejs graficzny zgodnie z wytycznymi kolorystki oraz układu graficznego zgodnego z identyfikacją wizualną Gminy Ciężkowice.

Całość stworzonego oprogramowania / aplikacji obejmie:

- realizację modułu bazodanowego dla administratora. Zawierał będzie informacje, które będą pomocne w doborze treści programowych ułatwiających dobór odpowiedniej kombinacji programu edukacyjnego dla indywidualnego odbiorcy;
- realizację modułu dla edukatora. Będzie on umożliwiał indywidualną rejestrację edukatora, stworzenie profilu i stworzeniu możliwości indywidualnego tworzenia kolejnych zestawów lekcji i treści programowych;
- stworzenie silnika i struktury aplikacji:
	- a) interfejsu graficznego bazy danych oraz centralnego modułu tworzenia scenariuszy i programów edukacyjnych,
	- b) interfeis graficzny panelu edukatora,
	- c) silnika aplikacji bazodanowej oraz biblioteki edukacyjnej, który zawiera moduły lekcji, gier, zagadnień, problemów, testów z zakresu flory, fauny, geologii, wody, ekologii i zrównoważonego rozwoju.

### **II. Zakres prac do wykonania**

### **1. Opracowanie layoutu graficznego całej aplikacji**

Opracowanie szaty graficznej aplikacji/strony WWW w zakresie przygotowania projektów graficznych strony głównej otwierającej i pozostałych podstron internetowych oraz generatorów przewodników, programów zajęć, materiałów pomocniczych.

Strony będą prowadzone w języku polskim.

Grafika stron internetowych ma nawiązywać do charakteru przedsięwzięcia, elementów graficznych Źródlanego Szlaku, wykazać korelacje linii graficznej zaprojektowanej przez Wykonawcę z linią graficzną Źródlanego Szlaku oraz zachować spójność z treściami i materiałami graficznymi Gminy Ciężkowice.

Jednocześnie powinna zawierać jasną i czytelną formę graficzną, opartą o kolorystykę naturalną, pozwalającą na łatwe znalezienie treści i nawigację po zawartości strony, czytelny układ sekcji i menu głównego oraz podmenu.

Szata graficzna powinna być stworzona według zasad projektowania graficznego, przystosowana do odbioru dla szerokiego grona odbiorców, także z ograniczeniami i niepełnosprawnościami w odbiorze treści (możliwość zmiany trybu oraz dostosowanie go do potrzeb osób niedosłyszących i niedowidzących).

Projekt graficzny serwisu www zgodny z najnowszymi trendami, przygotowany z uwzględnieniem wytycznych w zakresie promocji projektów dofinansowanych ze środków Unii Europeiskiei.

Ponadto projekt graficzny musi zostać wykonany w nawiązaniu do elementów identyfikacji wizualnej (księga znaku) oraz materiałów promocyjnych projektu (Zamawiający przekaże do wglądu Wykonawcy projekty graficzne poszczególnych elementów).

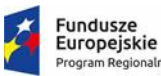

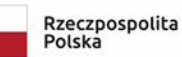

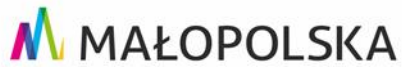

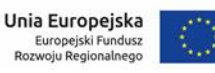

Projekt musi uwzględniać wytyczne i założenia RWD (Responsive web design). Platforma ma mieć charakter przyjazny osobom niepełnosprawnym:

- a) zgodność z zaleceniami:
	- o Web Accessibility Initiative (WAI) WCAG 2.0
	- o W3C I W3C CSS
- b) sprawdzenie poprawności działania w programach czytających np. Jaws, Window Eye (lub innych oferujących analogiczne funkcje), w programie powiększającym np. Lunar (lub innym oferującym analogiczne funkcje),
- c) poprawna składnia XHTML i CSS,
- d) odpowiedni kontrast i wielkość tekstu,
- e) zapewnienie tekstowych odpowiedników dla elementów nietekstowych,
- f) czytelność witryny również bez użycia CSS,
- g) skróty klawiaturowe do najczęściej używanych funkcji (wykaz funkcji do akceptacji Zamawiającego).

# **2. Opracowanie interfejsu użytkownika (specyfikacja funkcjonalnoużytkowa)**

- 1) Opracowanie interfejsu graficznego użytkownika aplikacji/portalu powinno być zgodne z najnowszymi trendami w zakresie działania i obsługi portali i serwisów edukacyjnych i turystycznych. Co do zasady powinien zawierać:
	- logotypy zostanie dostarczony w formie pliku edytowalnego,
	- menu w top strony powinno naturalnie komponować się z elementem graficznym, który będzie stanowił jego tło,
	- element graficzny powinien nawiązywać do idei powiązań działań edukacyjnych, promocyjnych oraz turystycznych,
	- aktualności,
	- czytelne i wyróżnione sekcje dostępu do treści edukacyjnych, gotowych scenariuszy,
	- sekcje dostępu dla nauczycieli, turystów, gości oraz użytkowników zarejestrowanych,
	- mapa obiektów i obszaru z zaznaczonymi istotnymi elementami edukacyjnymi, informacyjnymi, promocyjnymi, aktywnościami,
	- zestaw logotypów przygotowany zgodnie z wytycznymi dot. promocji projektów dofinansowanych ze środków Unii Europejskiej,
	- stopka zgodnie z opisem (stopka kolorystycznie powinna odcinać się od reszty elementów, jednocześnie całość powinna zostać zrównoważona).
- 2) System zarządzania treścią ma umożliwiać pełne zarządzanie strukturą menu serwisu internetowego (tworzenie, usuwanie i przenoszenie stron w ramach struktury serwisu, tworzenie submenu – do 2 podpoziomów).
- 3) Strona główna:
	- a) aktualności oraz treści promocyjne i informacyjne w formie atrakcyjnej graficznie – zdjęcia, filmy, animacje,

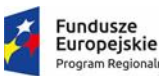

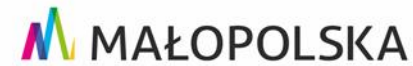

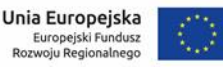

- b) dostęp do części edukacyjnej (np. poprzez miniaturkę przypisaną ostatnio dołączonej publikacji),
- c) dostęp do części promocyjno-turystycznej (np. poprzez miniaturkę mapy, inną formę angażującą lub poprzez aktualność jako link do atrakcji),
- d) panel logowania do strefy wewnętrznej (widoczny na wszystkich podstronach) dla zarejestrowanych użytkowników z opcją rejestracji nowego użytkownika,
- e) inne elementy mogące podnieść atrakcyjność funkcjonalną i wizualną serwisu (np. slider).
- 4) Portal zostanie podzielony na cztery części, które różnić się będą zakresem prezentowanych treści:
	- a) część ogólne:
		- aktualności (w CMS: edytor WYSIWIG wygląd strony w trakcie edycji powinien być zgodny z jej wyglądem po zapisaniu zmian, należy przewidzieć opcję wyboru tagu identyfikującego dany wpis, np.: wydarzenie, news, komunikat. Dodatkowo musi być opcja wskazania z listy daty, dzięki której dany wpis będzie osadzany w kalendarium 10 + opcja dodawania zdjęć, załączników. Administrator ma mieć także opcję wskazania daty i godziny publikacji aktualności, opcja integracji z wybraną galerią zdjęć),
		- o projekcie (w CMS: edytor WYSIWIG, opcja dodawania zdjęć, załączników),
		- galeria (foto i video) edycja z poziomu CMS,
		- FAQ,
		- Kontakt, mapa z lokalizacją Zamawiającego.
	- b) część edukacyjna:
		- prezentacja treści merytorycznych (CMS: WYSIWIG, dodawanie zdjęć/wideo),
		- publikacja załączników do pobrania (CMS: WYSIWIG, dodawanie załaczników),
		- generator treści edukacyjnych i scenariuszy lekcji, map oraz treści opisanych w rozdziale 4.
	- c) część promocyjno-turystyczna:
		- edytowalna z poziomu CMS mapa prezentująca informacje nt. atrakcji będących częścią projektu (prezentacja informacji w postaci "chmurki" pojawiającej się po najechaniu na określony punkt. CMS: nanoszenie punktów na mapę poprzez wskazanie "pinezką" miejsca lokalizacji) lub zbudowana w oparciu o rozwiązanie równoważne,
		- opcja dodawania podstron wizytówek dedykowanych poszczególnym lokalizacjom, szlakom i atrakcjom (CMS: WYSIWIG, opcja wstawiania załaczników),
		- prezentacja danych statystycznych.
		- d) część komunikacyjna:

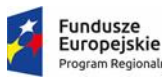

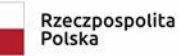

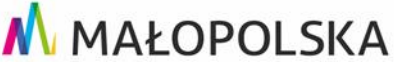

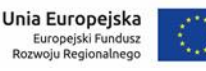

▪ panel logowania do strefy wewnętrznej dla użytkowników; w strefie wewnętrznej domyślnie użytkownik ma mieć dostęp do modułu, umożliwiającego poprzez nadanie mu stosownych uprawnień z poziomu uzyskiwać dostęp do:

Treść określona w rozdziale II.4.

### **3. Przygotowanie silnika aplikacji**

Wymagane jest, aby platforma działała w następującym środowisku:

- System operacyjny Linux Debian w wersji 7.x lub rownoważny,
- Serwer www informacja szczegółowa, zawierająca wersje poszczególnych modułów:
- Baza Danych MySQL 5.5 lub wyższa
- PHP wersja 7.1 lub wyższa
- **•** Serwer HTTP Apache
- moduły PHP:
	- o z modułem Rewrite
	- o z modułem OpenSSL 0.9.8o
	- $\circ$  z modułem PHP 7.1
	- o wszystkie wymagane do poprawnej obsługi PHP
- dane dostępowe
	- o dostęp do konta ftp
	- o dostęp do bazy danych phpMyAdmin DocumentRoot w Apache
	- $\circ$  dostep do strony WWW
	- o możliwość zalogowania redaktora
	- o RDMBS: MySQL 5.0 i nowsze wersje, POSTGRESQL w wersji 8.x lub nowsze

Język skryptowy: nowoczesny framework PHP (wykorzystujący wzorzec Model View Controller) lub równoważny.

Zamawiający dopuszcza możliwość wykorzystania systemu Wordpress jako silnika aplikacji

Ogólne wytyczne:

- 1. akceptowalne technologie: PHP, mySQL, HTML5, min. CSS 2.1, EcmaScript, RSS/XML, WCAG 2.0 i/lub inne zapewniające funkcjonowanie aplikacji po akceptacji Zamawiającego,
- 2. każda podstrona musi być zbudowana zgodnie z wytycznymi W3C dla kodu HTML 5 lub XHTML 1.0 Strict, min CSS 2.1 oraz WAI,
- 3. całość platformy musi pomyślnie walidować się do standardu XHTML 1.0 Transitional lub nowszego,
- 4. baza danych, której głównym celem będzie gromadzenie danych zbieranych i przetwarzanych przez system musi być oparta o rozwiązanie MySQL lub PostgreSQL lub równoważnym,
- 5. szablon witryny musi prawidłowo wyświetlać się w następujących przeglądarkach: Google Chrome, FireFox, MS EDGE, Opera, Safari. W dniu przekazania wykonanej platformy do odbioru przez Zamawiającego, platforma musi poprawnie wyświetlać treść oraz realizować wszystkie funkcje w aktualnej

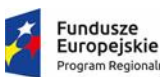

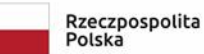

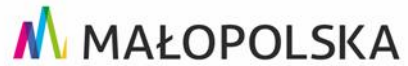

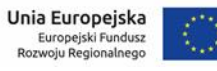

wersji każdej przeglądarki w wersji stabilnej, oraz jednej wersji wstecz w stosunku do aktualnej,

- 6. serwis powinien zapewniać wsteczną kompatybilność dla starszych przeglądarek. Serwis może nieco odbiegać graficznie w starszych wersjach oprogramowania, ale musi zapewniać poprawne działanie wszystkich funkcji,
- 7. wykonawca ma obowiązek zamieszczenia na stronach tworzonego serwisu internetowego komunikatu objęte znacznikami: "Twoja przeglądarka ma wyłączoną obsługę JavaScript lub jej nie wspiera, w związku z tym niektóre funkcje serwisu mogą działać niepoprawnie" (lub tożsamego),
- 8. obowiązujący format kodowania znaków w całej platformie, w szczególności w bazie danych i szablonie serwisu to UTF-8,
- 9. wszystkie adresy internetowe w obrębie serwisu www muszą zostać ujęte w formie tzw. przyjaznych linków URL (ang. clean/friendly URL),
- 10. wymagane jest, aby każde logowanie do panelu administracyjnego portalu odbywało się z wykorzystaniem algorytmu szyfrowania nie niższym niż AES-128 i zastosowaniem protokołu SSL 3 lub TLS 1,
- 11. wymagane jest wyposażenie platformy w ważny i kwalifikowalny certyfikat, którego prawo własności po zakończeniu wdrożenia i uiszczeniu przez Zamawiającego wszystkich płatności zostanie scedowane na Zamawiającego.
- 12. z poziomu panelu administracyjnego musi być możliwość automatycznego wykonywania kopii zapasowej całej bazy danych w zadanych, możliwych do skonfigurowania w panelu administracyjnym interwałach czasowych oraz z możliwością określenia czy kopia zapasowa ma zostać wykonana nadmiarowo czy całościowo. Z poziomu panelu administracyjnego musi również być możliwość przywrócenia kopii zapasowej bazy danych z dowolnego, wcześniej ujętego w harmonogramie tworzenia kopii zapasowych, okresu. Panel administracyjny musi również umożliwiać (tylko dla użytkowników z grupy administrator platformy) dostęp do poprzednich, archiwalnych kopii,
- 13. autoryzacja użytkowników w systemie musi opierać się o tymczasowe sesje uwierzytelniania, których długość trwania będzie możliwa do zmiany w panelu administracyjnym dla użytkownika z grupy administratorzy platformy,
- 14. wymagane jest od Wykonawcy udostępnienie kodu źródłowego całości platformy internetowej wraz z udzieleniem nieograniczonej czasowo licencji pozwalającej na dalszą rozbudowę platformy bez utraty gwarancji przez Zamawiającego na funkcje wykonane w ramach zamówienia. Przekazanie kodu musi nastąpić w formie kompletnego, gotowego do użycia repozytorium kodu opartego o rozwiązanie opensource
- 15. wymagane jest dostosowanie bazy danych aplikacji do wymagań Generalnego Inspektora Ochrony Danych Osobowych.

# **4. Przygotowanie ogólnych treści (opisów) zawartych w aplikacji**

W odniesieniu do treści zawartych w niniejszym rozdziale przed przystąpieniem do ostatecznego opracowania materiałów należy uzyskać pisemna akceptację Zamawiającego co do prezentowanych treści oraz ich formy.

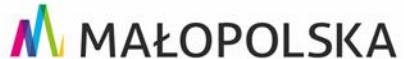

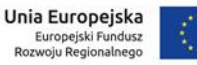

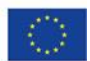

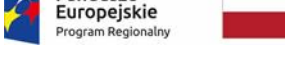

**Fundusze** 

# **CZĘŚĆ EDUKACYJNA**

## **a. Przygotowanie i napełnienie treścią modułu bazodanowego**

Rzeczpospolita<br>Polska

Głównym elementem generatora będzie rozbudowany formularz edukatora. Będzie on się składał z kilkudziesięciu pól, które wypełniane będą tekstem, jak i danymi liczbowymi. Formularz ma mieć wbudowany mechanizm walidacji poprawności danych w poszczególnych polach (np. sygnalizowanie błędu lub brak możliwości wpisania liter w polu NIP), jak i walidacji czy pola obowiązkowe zostały wypełnione. Wybrane pola tekstowe będą musiały posiadać mechanizm ograniczający liczbę wpisywanych znaków (funkcjonowanie mechanizmu do ustalenia na etapie realizacji zlecenia). Ponadto przewiduje się, że w formularzu wystąpią zależności pomiędzy poszczególnymi polami (wpisanie lub zaznaczenie wartości w jednym polu będzie skutkować wskazaną akcją – np. autouzupełnienie, aktywacja, dezaktywacja – w innym polu). Formularz powinien zostać także wyposażony w mechanizm pomocy kontekstowej. Szczegółowy wzór formularza zostanie przekazany do wiedzy Wykonawcy na etapie realizacji projektu.

Dostęp do generatora ma być chroniony przez konieczność rejestracji i logowania się przez użytkownika.

Poszczególne pola generatora będą definiowane w taki sposób, aby już sam generator dokonywał wstępnej walidacji wniosku (np. określona liczba znaków w polu liczbowym).

W trakcie pracy Użytkownika nad wnioskiem w określonych odstępach czasu ma być tworzona automatyczna kopia pliku i zapisywana na serwerze. Wersje scenariuszy lekcji i pakietów edukacyjnych oznaczone, jako ostateczne będą przechowywane na serwerze trwale, wersje robocze po określonym czasie będą z serwera usuwane.

Uprawnienia użytkownika - edukatora:

- a) edycja poszczególnych pól formularzy;
- b) zapisywanie kopii lokalnej tworzonego/edytowanego programu/lekcji,
- c) opcja generowania i zapisywania lokalnego tworzonego/edytowanego programu/lekcji w formacie pdf z dostępnych scenariuszy i programów lekcji;
- d) zapisywanie wersji ostatecznej;
- e) wysyłka wersji ostatecznej na wskazany email oraz kopii na wskazany w danych rejestracyjnych własny adres mailowy. Oznaczenie wersji jako ostateczna oznacza zablokowanie możliwości edycji pól formularza;
- f) możliwość załączania plików (np. doc, pdf, jpg)
- g) dodatkowe opcje związane z obsługą scenariusza (np. nadzór edukatora Małopolskiego Centrum Edukacji Ekologicznej w Ciężkowicach, zamawianie zajęć i rezerwacja terminów).

Uprawnienia użytkownika – gościa/turysty (po zarejestrowaniu):

- a) edycja poszczególnych pól formularzy;
- b) zapisywanie kopii lokalnej tworzonego/edytowanego programu zwiedzania/atrakcji;
- c) opcja generowania i zapisywania lokalnego tworzonego/edytowanego programu zwiedzania/atrakcji w formacie pdf z dostępnych scenariuszy i programów lekcji;
- d) zapisywanie wersji ostatecznej;
- e) wysyłka wersji ostatecznej na wskazany email oraz kopii na wskazany w danych rejestracyjnych własny adres mailowy. Oznaczenie wersji jako ostateczna oznacza zablokowanie możliwości edycji pól formularza;
- f) możliwość załączania plików (np. doc, pdf, jpg);

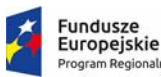

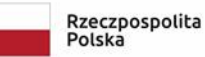

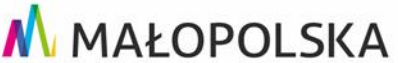

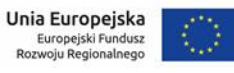

g) dodatkowe opcje związane z obsługą scenariusza (np. nadzór edukatora MCEE, zamawianie zajęć i rezerwacja terminów).

Jeśli procesy odbywają się bez rejestracji, do pobrania będą standardowe zestawy edukacyjne w wybranych kategoriach (dla edukatora) oraz programy zwiedzania i aktywności wraz z mapami dla użytkowników zewnętrznych (turystów) niezalogowanych.

Zadaniem Wykonawcy będzie wypełnienie treścią stworzoną wg rozdziałów nr II.4 poszczególnych sekcji portalu.

# **b. Przygotowanie i napełnienie treścią modułu administratora aplikacji**

Głównym elementem modułu administratora aplikacji ma być dostęp i zarządzanie modułami i treścią oraz funkcjami poszczególnych modułów.

Zadaniem administratora będzie:

- nadawanie uprawnień i ich kontrolowanie
- nadawanie uprawnień innym użytkownikom (personel MCEE, użytkownicy gminy, edukatorzy, zarejestrowani użytkownicy);
- przygotowywanie i zarządzanie treścią na podstawie otrzymanych materiałów;
- dokonywanie zmian na stronie/aplikacji.

Wykonawca utworzy i uzupełni wg wskazówek zamawiającego następujące profile i poziomy dostępu w module administratora:

Administrator główny:

- pełne uprawnienia w zakresie zarządzania platformą;
- zarządzanie uprawnieniami administratorów;
- zarządzanie uprawnieniami pozostałych użytkowników.

Administrator:

- administrator z określonym poziomem uprawnień.
- Użytkownik:
	- osoba zarejestrowana, posiadająca konto w systemie.

Przy czym specyfikuje się rodzaje użytkowników:

- Edukator użytkownik generatora modułu generatora scenariusza i lekcji edukacyjnych,
- Turysta użytkownik generatora modułu generatora programów zwiedzania,
- $\blacksquare$  Ekspert nadzór edukacyjny,
- Monitorujący osoba przeprowadzająca monitoring/kontrolę działań w ramach strony/aplikacji,
- Gość każda osoba odwiedzająca serwis www.

### **c. Przygotowanie scenariuszy lekcji wraz z modułem interakcji pomiędzy nimi**

Wykonawca opracuje m.in. 20 pakietów edukacyjnych, które będą zawierały gotowe materiały (scenariusze, karty pracy, ćwiczenia) do prowadzenia ekologicznych zajęć stacjonarnych oraz terenowych. Wykonawca zapewni możliwość rozdzielania i łączenia pakietów w taki sposób, aby multiplikować możliwość generowania scenariuszy i konfigurowania ich w dowolne całości. Ponadto konspekty winny zostać opracowane w

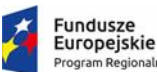

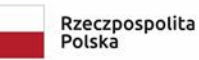

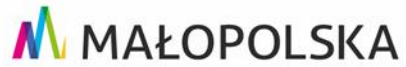

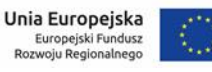

taki sposób, aby podczas zajęć nauczyciel mógł wykorzystywać różnorodne metody pracy, gry i zabawy edukacyjne, zajęcia plastyczne, elementy teatru zaangażowane, które uatrakcyjnią zajęcia oraz pozwolą na zaangażowanie uczestników i wyzwolą ich kreatywność. Scenariusze zajęć mają być inspiracją do podejmowania działań edukacyjnych, które realnie wpłyną na poszerzenie świadomości ekologicznej odbiorców. Scenariusze winny być konstruowane w taki sposób, by można je było bez problemu modyfikować i dostosować do możliwości czasowych, poziomu wiedze i zaangażowania uczniów.

Scenariusze zajęć/lekcji mogą być tworzone z wykorzystaniem różnorodnych pomocy dydaktycznych (np.: przedmiot codziennego użytku, zestaw edukacyjny, gra, zabawka kreatywna) angażujących uwagę i emocje ucznia. Opracowane scenariusze mogą korzystać z pomocy już istniejących lub tworzyć nowe zestawy edukacyjne bądź zabawki kreatywne. Istotne jest, aby zaproponowane pomoce dawały uczniowi możliwość samodzielnego eksperymentowania i pobudzały do refleksji oraz wnioskowania.

Każdy scenariusz musi zawierać następujące elementy:

- 1. temat zajęć/lekcji;
- 2. adresat zajęć/lekcji (typ przedszkola/szkoły);
- 3. etap edukacyjny;
- 4. miejsce i czas realizacji zajęć/lekcji;
- 5. cel ogólny (główny);
- 6. cele operacyjne (szczegółowe);
- 7. środki dydaktyczne;
- 8. zastosowanie narzędzi ICT do realizacji danych zajęć/lekcji;
- 9. formy pracy;
- 10. metody i techniki pracy;
- 11. opis przebiegu zajęć/lekcji (maks. 600 znaków ze spacjami);
- 12. komentarz metodyczno-dydaktyczny (maks. 200 znaków ze spacjami).

Scenariusze powinny obejmować różne grupy wiekowe (dzieci w klasach 1 do 3; dzieci w klasach 4 do 6, dzieci w klasach 7 do 8, młodzież w szkołach średnich). Powinny też obejmować co najmniej wszystkie z poniższych zagadnień:

- woda, obieg wody w przyrodzie, oszczędzanie wody;
- geologia, powstawanie skał, procesy zwietrzelinowe, ochrona pomników przyrody nieożywionej;
- obszary natura 2000 na przykładzie Białej Tarnowskiej i siedlisk nietoperzy ochrona, zachowanie dla przyszłych pokoleń;
- las i jego rola w środowisku przyrodniczym;
- owady;
- nietoperze:
- turystyka przyjazna przyrodzie;
- wyzwania ekologiczne w kontekście zmian klimatycznych;
- rośliny i zwierzęta chronione;

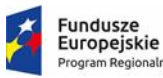

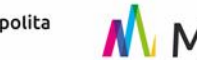

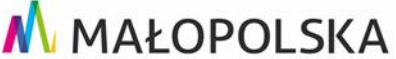

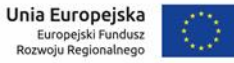

- flora i fauna Pogórza Ciężkowickiego;
- skarby przyrodnicze Pogórza Karpackiego i Małopolski.

## **d. Opracowanie i przygotowanie zestawu interaktywnych gier i zabaw w aplikacji**

Wykonawca opracuje zestaw interaktywnych gier i zabaw (minimum 5) z zakresu szeroko rozumianej przyrody i ekologii. Zaproponuje on układ i tematykę każdej z gier, tak aby zawierała ona elementy edukacyjne, pola interaktywne wymagające przejścia do kolejnej sekcji (minimum 3 sekcje) tematycznej lub poziomu (minimum 5 poziomów). Gry powinny posiadać możliwość zróżnicowania trudności na 3 poziomy poprzez wybór skali trudności, a zabawa powinna w sposób czytelny i przejrzysty prowadzić do celu poprzez wykorzystanie stosownej palety narzędzi (minimum 5 narzędzi lub sprawności) z zakresu danej tematyki gry bądź zabawy.

### e. Opracowanie części portalu poświęconego "zielonej sztuce" oraz **dobrym praktykom ekologicznym**

W portalu należy umieścić opisy tzw. dobrych praktyk zarówno z Polski, jak i ze świata (głównie z Europy), które opisują, jednocześnie mogą stanowić podpowiedź i inspirację jak łączyć ekologię z zajęciami kulturalnymi. Zawarte opisu dobrych praktyk winny pokazywać i inspirować jak sztuka (działania artystyczne) mogą dostarczać informacji na temat problemów środowiskowych i kształtowania postawy szacunku do przyrody.

Opisane – wraz z odesłaniem (linkowaniem do konkretnych stron) dobre praktyki z Polski i Europy opisujące połączenie działań artystycznych i ekologicznych np. fińska metoda green drama, edukacja ekologiczna w formie świadomej zabawy dźwiękiem, kampania społeczna "Zamień Odpady na Kulturalne Wypady - sztuka z odzysku" (opis max 5 tys. znaków plus link do strony opisującej konkretny przypadek). W aplikacji należy zawrzeć co najmniej 5 dobrych praktyk z tak zarysowanego obszaru tematycznego.

Ponadto w tej części należy zawrzeć przykładowy katalog działań artystycznych, które można realizować w Ciężkowicko-Rożnowskim Parku Krajobrazowym i całej Małopolsce, których celem jest promocja przyrody i krajobrazu regionu, a także promowania zachowań proekologicznych (katalog powinien zawierać min. 20 zróżnicowanych form działań, opis każdej z nich powinien mieścić się w przedziale 2 do 4 tys. znaków i zawierać praktyczne aspekty, które pozwolą na bazie zawartego opisu na samodzielne przygotowanie takich samych, bądź podobnych działań z dowolnie wybraną grupą dzieci i młodzieży

# **f. Małopolskie Centrum Edukacji Ekologicznej w Ciężkowicach (ekspozycja i oferta edukacyjna)**

Należy opisać i scharakteryzować pełną ofertę ekspozycyjną i edukacyjną, wraz z zaadresowaniem oferty do różnych grup odbiorców – kompletne treści do tego działu przekaże Wykonawcy Zamawiający na etapie opracowywania aplikacji;

# **CZĘŚĆ PROMOCYJNO-TURYSTYCZNA**

### **g. Pogórze Ciężkowickie**

W dziale: **Pogórze Ciężkowickie** należy opracować i zamieścić następujące treści:

 $\blacksquare$  informacje ogólne – ogólny opis Pogórza ciężkowickiego – położenie, główne miasta, ludność, historia [minimalna objętość: 5 tys. znaków ze spacjami +

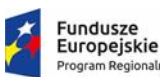

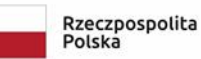

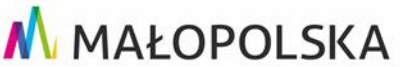

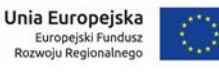

min. 5 zdjęć + co najmniej jeden film o długości minimum 1 minuty pokazujący w sposób atrakcyjny i dynamiczny obszar Pogórza Ciężkowickiego (film musi spełniać rolę promocyjną)

- atrakcje: w tym co najmniej: Park Zdrojowy, ścieżka w koronach drzew, Małopolskie Centrum Edukacji Ekologicznej, Skamieniałe Miasto, wieża widokowa w Bruśniku; ścieżki i szlaki rowerowe [wraz ze zdjęciami obrazującymi atrakcje – zdjęcia należy podpisać];
- atrakcje architektoniczne i zabytki Ciężkowic, w tym co najmniej: układ urbanistyczny rynku, zabytkowe kościoły, Dwór Ignacego Jana Paderewskiego w Kąśnej Dolnej, cmentarze I wojny światowej [wraz ze zdjęciami obrazującymi obiekty – zdjęcia należy podpisać];
- krajobraz Pogórza [minimalna objętość: 5 tys. znaków ze spacjami + min. 5 zdjęć];
- rzeźba terenu [minimalna objętość: 3 tys. znaków ze spacjami + zdjęcie + film lub animacia];
- flora opis minimum 10 najbardziej charakterystycznych gatunków flory Pogórza Ciężkowickiego [każdy gatunek minimalna objętość: 500 znaków ze spacjami + co najmniej jedno zdjęcie każdego z opisywanych gatunków];
- fauna opis minimum 10 najbardziej charakterystycznych gatunków fauny Pogórza Ciężkowickiego [każdy gatunek minimalna objętość: 500 znaków ze spacjami + co najmniej jedno zdjęcie każdego z opisywanych gatunków];
- specyficzne utwory geologiczne (opis Skamieniałego Miasta i najbardziej rozpoznawalnych wychodni skalnych, w tym co najmniej wszystkich pomników przyrody nieożywionej z terenu Ciężkowic) [opis Skamieniałego Miasta min. 3 tys. znaków + min. 250 każda ze ska + co najmniej jedno zdjęcie każdej z prezentowanych form skalnych];
- obszary chronione na terenie Pogórza Ciężkowickiego, w tym wszystkie formami ochrony przyrody na terenie Cieżkowic: Obszar Chronionego Krajobrazu Pogórza Ciężkowickiego, Ciężkowicko-Rożnowski Park Krajobrazowy, Rezerwat Przyrody Skamieniałe Miasto, dwa Obszary Natura 2000, stanowisko dokumentacyjne - Kamieniołom Tursko, użytek ekologiczny Polichty, wybrane (najciekawsze) pomniki przyrody ożywionej i nieożywionej, lasy ochronne, udokumentowane złoża kopalin i wód podziemnych [CPPK, każdy z obszarów Natura 2000 – opis min. 2 tys. znaków + zdjęcia + mapa/grafika z granicami obszaru, pozostałe elementy – zdjęcia z podpisem].

# **h. przewodniki po Pogórzu Ciężkowickim**

Z wykorzystaniem zdjęć i filmów opisanych w części a - należy zawrzeć przewodniki edukacyjne "Z krajobrazu Pogórza" (w formie prezentacji multimedialnej **z możliwością pobrania)** w 5 częściach tematycznych:

- fauna,
- flora,
- geologia,
- ochrona przyrody,
- Skamieniałe Miasto.

Adresatem treści powinny być dzieci i młodzież w wieku szkolnym, co oznacza, iż treść i forma winny być dostosowane do wieku i możliwości percepcji tej grupy odbiorców, a także posługiwać się atrakcyjnymi formami takimi jak rysunek, komiks, filmik. Zawarte w tej części aplikacji treści winny przybliżyć dzieciom bioróżnorodność Ciężkowicko-

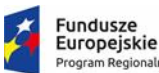

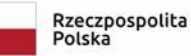

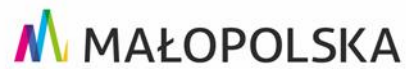

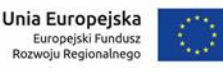

Rożnowskiego Parku Krajobrazowego co winno wyzwalać w nich właściwe postawy wobec przyrody, uwrażliwiać na główne przyczyny degradacji środowiska, inicjować działania zmierzające do ochrony wartości terenów cennych przyrodniczo.

W dziale należy umieścić przewodnik po Pogórzu Ciężkowickim **w formie mapy z zaznaczeniem najważniejszych atrakcji przyrodniczych, turystycznych, architektonicznych zabytków** (mapa z opcja wydruku oraz pobrania na urządzenia mobilne).

## **5. Opracowanie elementów graficznych aplikacji (zdjęcia, filmy, itp.)**

Zamieszczając materiały graficzne należy mieć na względzie poniższe minimalne wymagania:

- **·** filmy w wersji Full HD
- zdjęcia formacie jpg bądź png
- materiały musza charakteryzować się najwyższa jakością z brakiem widocznych artefaktów, zniekształceń, efektów kompresji, ponadto muszą być dostosowane do formatu strony internetowej oraz aplikacji mobilnej;
- do wszystkich wykorzystanych materiałów Wykonawca musi dysponować prawami autorskimi (na co przedstawi stosowne oświadczenie);
- wraz z przekazaniem aplikacji Wykonawca przekaże prawa do wykorzystywanych materiałów audiowizualnych Zamawiającemu do wykorzystania w ramach wykonanej aplikacji;
- Wykonawca przekaże zamawiającemu wszystkie kody dostępu (API) umożliwiające mu w przyszłości samodzielne zarządzanie treścią i jej rozbudowywanie w dowolny sposób i w dowolnej konfiguracji.

### **6. Testy**

Wykonawca zobowiązany jest do przeprowadzenia testów portalu na wybranej grupie osób, nie mniejszej niż 10 oraz przedstawienia ich wyniki w formie raportu z testów wybranych funkcji i modułów.

### **7. Szkolenie personelu**

Po akceptacji wyniku testów Wykonawca przeszkoli wskazany przez Zamawiającego personel z funkcjonowania poszczególnych modułów, tworzenia profili, kont, umieszczania materiałów i systemu zarządzania treścią. Wykonawca przedstawi program szkolenia i testów oraz opracuje schemat działania/ćwiczenia dla administratora, aby potwierdzić jego umiejętność w posługiwaniu się portalem. Schemat ćwiczenia musi być zaakceptowany przez Zamawiającego. Szkolenie należy przeprowadzić w wymiarze minimum 8 godzin szkoleniowych dla 10 osób bezpośrednio zaangażowane w działalność Małopolskiego Centrum Edukacji Ekologicznej w Ciężkowicach, w tym co najmniej 2 bezpośrednio zaangażowane w przyszła obsługę aplikacji.